## CHAPTER 1 AN INTRODUCTION TO PHP 7

The **source code** displayed in Figure 1-9 is from www.yahoo.com and it shows a combination of several languages, including **HTML**, **CSS**, and JavaScript. The JavaScript code (displayed in black) is located between **script tags** (<script type="text/JavaScript"> and </script>). This JavaScript code will attempt to create a cookie on your machine, if your browser allows cookies.

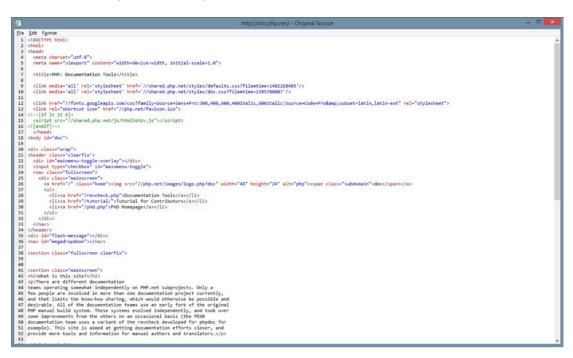

Figure 1-10. The www.php.net source code (11/11/14)

However, when we look at the www.php.net source code (in Figure 1-10), we cannot see any PHP script code. There are links to some PHP files present, but no actual PHP code is displayed. Why?

JavaScript code resides on the user's computer. It is interpreted and executed within the browser. PHP code resides on a **web server**. The code is also interpreted and executed, but by the web server, not by the browser. The results of executing the PHP code are returned to the browser, not to the actual code itself.

```
<?php
Print "Hello";
?>
```

**Note** You may notice other formats for using PHP (such as: <%, <%=, %>, or <script language="php">); with PHP 7 these styles are no longer valid. There were actually depreciated previously, but still usuable.